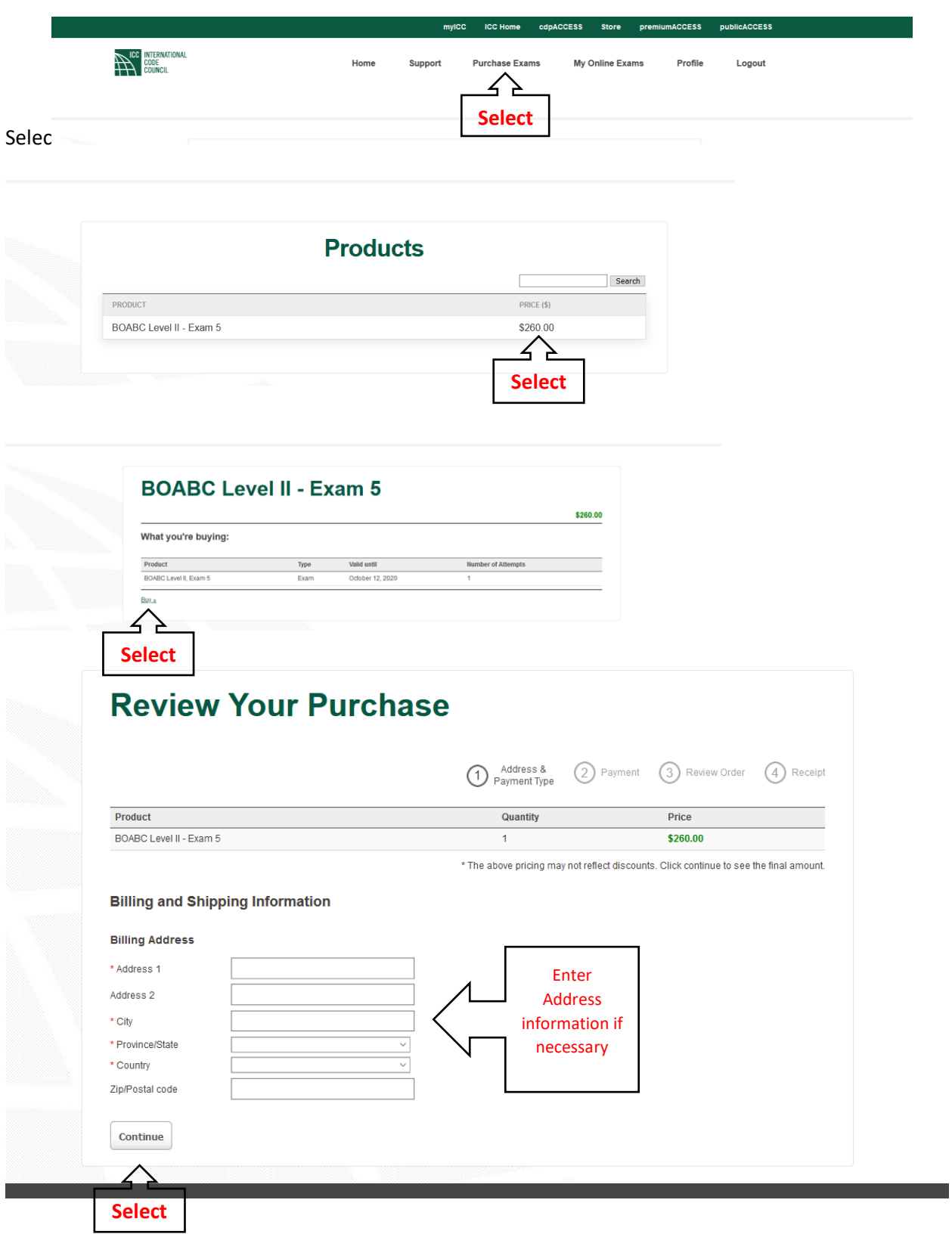

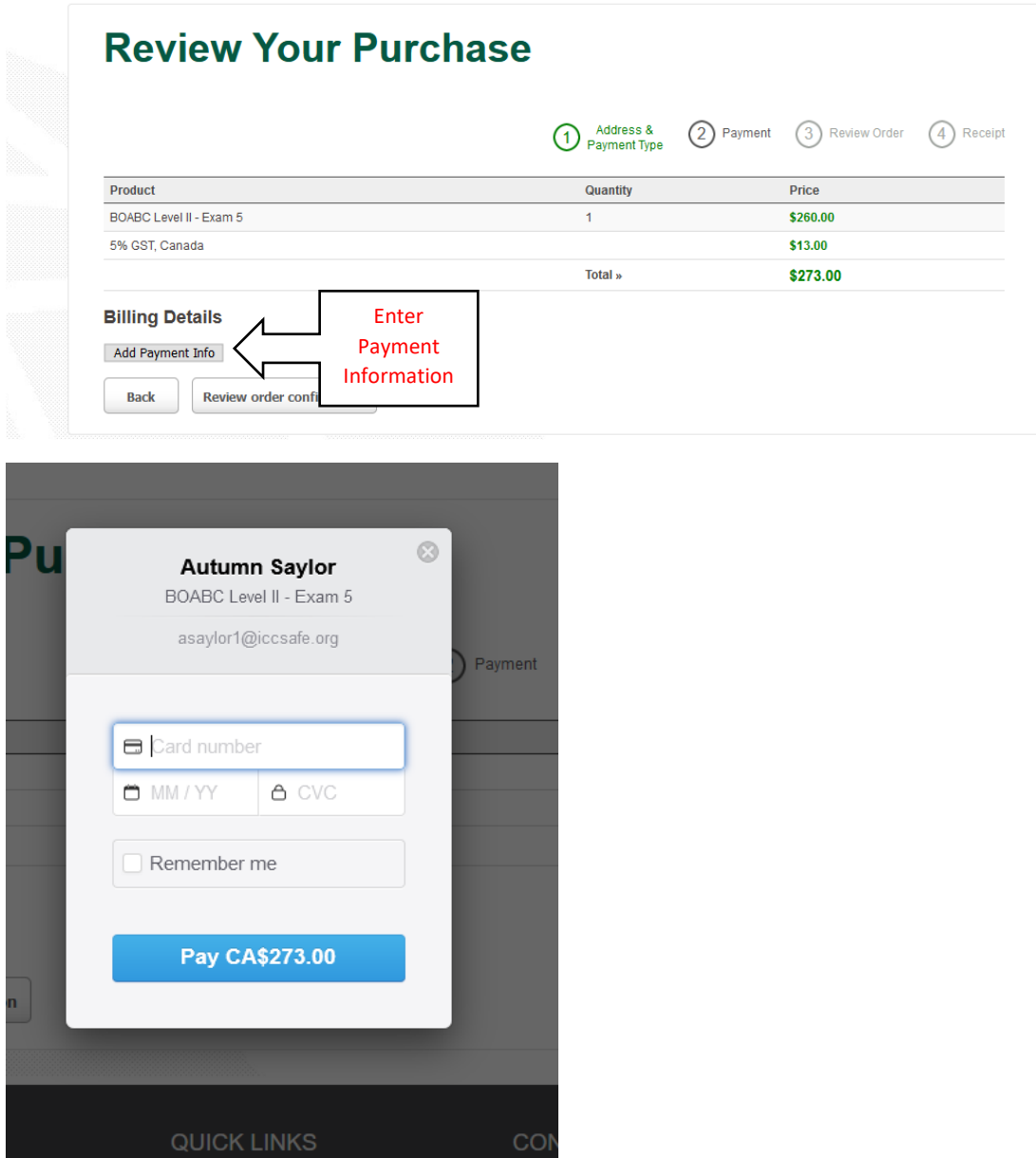

After you enter the payment information, you will click to pay the amount. Then review your order and obtain the receipt.